# **Keyword**

Thank you categorically much for downloading keyword.Most likely you have knowledge that, people have see numerous period for their favorite books in imitation of this keyword, but end stirring in harmful downloads.

RATHER THAN ENJOYING A FINE EBOOK CONSIDERING A CUP OF COFFEE IN THE AFTERNOON, OTHERWISE THEY JUGGLED CONSIDERING SOME HARMFUL VIRUS INSIDE THEIR COMPUTER. KEYWORD IS MANAGEABLE IN OUR DIGITAL LIBRARY AN ONLINE ADMISSION acquire the most less latency epoch to download any of our books subsequently this one. Merely said, the keyword is universally compatible afterward any devices to read.

# ×100

## Outlook Quick Start guide

with a keyword or phrase. Your inbox, your way. Sort and filter messages, and group messages by subject in conversation view. Show or hide the ribbon. Select arrow to switch between the Simplified and Classic ribbons. Display what you need. Switch between the different Outlook features like Mail, Calendar, and People views. Navigate your mail ...

STUDENT TITLE PAGE GUIDE, APA STYLE 7TH EDITION

Title Page Format • recommended fonts: 11-point Calibri, 11-point Arial, 10-point Lucida Sans Unicode, 12-point Times New Roman, 11-point Georgia, or 10-point

## TEXAS WORKFORCE COMMISSION Workforce Development …

WD Letter 10-22 3 NLF: Boards must ensure that Workforce Solutions Office staff charges all time used for eligibility determinations and enrollment of CTS participants to WIOA Statewide funds in applicable payroll systems. NLF: Boards must ensure that Workforce Solutions Office staff provides RESEA services according to the TWC RESEA Program Guide and local policies …

KEYWORD: HML8-509 508-509\_NA\_L08PE-u04s05-brA1.indd 509 12/28/10 3:15:51 PM. The Time. July 1942-August 1944, November 1945 The Place. Amsterdam, the Netherlands The scene remains the same throughout the play. It is the top floor of a warehouse and office building in Amsterdam, Holland. The sharply

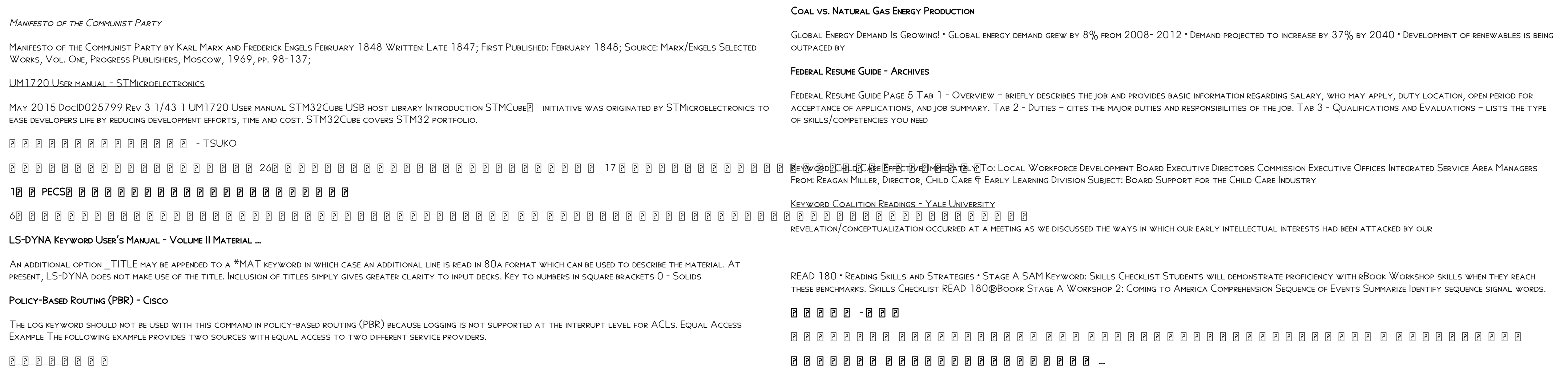

## User goes to www.goprogram - CA Child Support Services

Jul 09, 2020 · type the 'keyword' from the sample document into the 'Keyword' field on this page in order for email to be confirmed as your Mailing Preference. Review the electronic consent and obtain the keyword. Keyword By inserting the keyword above, I have read and understood the E-SIGN CONSENT TO USE ELECTRONIC RECORDS AND SIGNATURES document and …

EACH KEYWORD SEPARATED BY A COMMA AND A SPACE <sup>o</sup> no ENDING PUNCTUATION AFTER THE FINAL KEYWORD <sup>o</sup> LISTED IN ANY ORDER (NOT NECESSARILY ALPHABETICAL) <sup>o</sup> IF THE KEYWORDS RUN onto a second line, double-space the two lines and do not indent the second line. More information on how to write and format an abstract and keywords can be found in the

#### RC snubber circuit design for TRIACs - STMicroelectronics

SNUBBER CIRCUIT FUNCTIONS AND DRAWBACK AN437 4/18 FIGURE 4. ZO 103 TRIAC TURN-OFF ON INDUCTIVE LOAD WITHOUT AND WITH SNUBBER CIRCUIT (C = 10 NF AND R = 2.7 K) THE

# $\begin{array}{l} \text{P} \end{array} \begin{array}{l} \text{P} \end{array} \begin{array}{l} \text{P} \end{array} \begin{array}{l} \text{P} \end{array} \begin{array}{l} \text{P} \end{array} \begin{array}{l} \text{P} \end{array} \begin{array}{l} \text{P} \end{array} \begin{array}{l} \text{P} \end{array} \begin{array}{l} \text{P} \end{array} \begin{array}{l} \text{P} \end{array} \begin{array}{l} \text{P} \end{array} \begin{array}{l} \text{P} \end{array} \begin{array}{l} \text{P} \end{array$

snubber circuit design, detailed in Section 2: How to design snubber circuit for turn-off improvement, is a trade-off between the maximum peak off-state voltage under pulse conditions (VDSM / VRSM), the …

TEXAS WORKFORCE COMMISSION Workforce Development …

Skills Checklist: Reading Comprehension - Scholastic

# Reference - The Keyword | Google

OCT 03, 2019 · 2 REFERENCE DISCLAIMER E-CONOMY SEA IS A MULTI-YEAR RESEARCH PROGRAM LAUNCHED BY GOOGLE AND TEMASEK IN 2016. BAIN & COMPANY ...

## VIDEO TRAILER KEYWORD: HML8-508 What IMPACT will

#### Disclaimer and Privacy Policy - Kindlepreneur

aim for a long tail keyword, you will have less competition and can easily rank #1. The strategy is to find a long tail keyword that gets lots of traffic but has little competition—something Kindlepreneur.com mentions a lot. Amazon Keyword: When you submit your book for publishing, you will notice that Amazon has a field called "Keywords."

Abstract and Keywords Guide, APA Style 7th Edition

# 

Keyword: 1

## SUGI 27: Using the Magical Keyword 'INTO:' in PROC SQL

Using the Magical Keyword "INTO:" in PROC SQL Thiru Satchi Blue Cross and Blue Shield of Massachusetts, Boston, Massachusetts Abstract "INTO:" host-variable in PROC SQL is a powerful tool. It simplifies programming code while minimizing the risk of typographical errors. SQL INTO: creates one or more macro variables, based on